# Costos de Perforación y Producción de Po3os en la Industria Petrolera

A. e.s.

OTTIMIOS

Tesis sustentada por  $\mathbb{R}^*$  $\dddot{\cdots}$ Eduardo Gallo Sarlat Aunio de 1935  $\dddot{\mathbf{z}}$  $\dddot{ }$ 

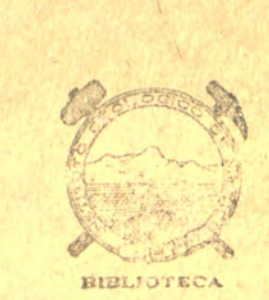

不出生

**TESIS-BCCT** 

E 5

**THE SET OF THE SET OF SET OF SET OF SET OF SET OF SET OF SET OF SET OF SET OF SET OF SET OF SET OF SET OF SET O<br>T-18** 

į

**UNAM** 

 $4abc$ 

México, *D. F.* 

1935

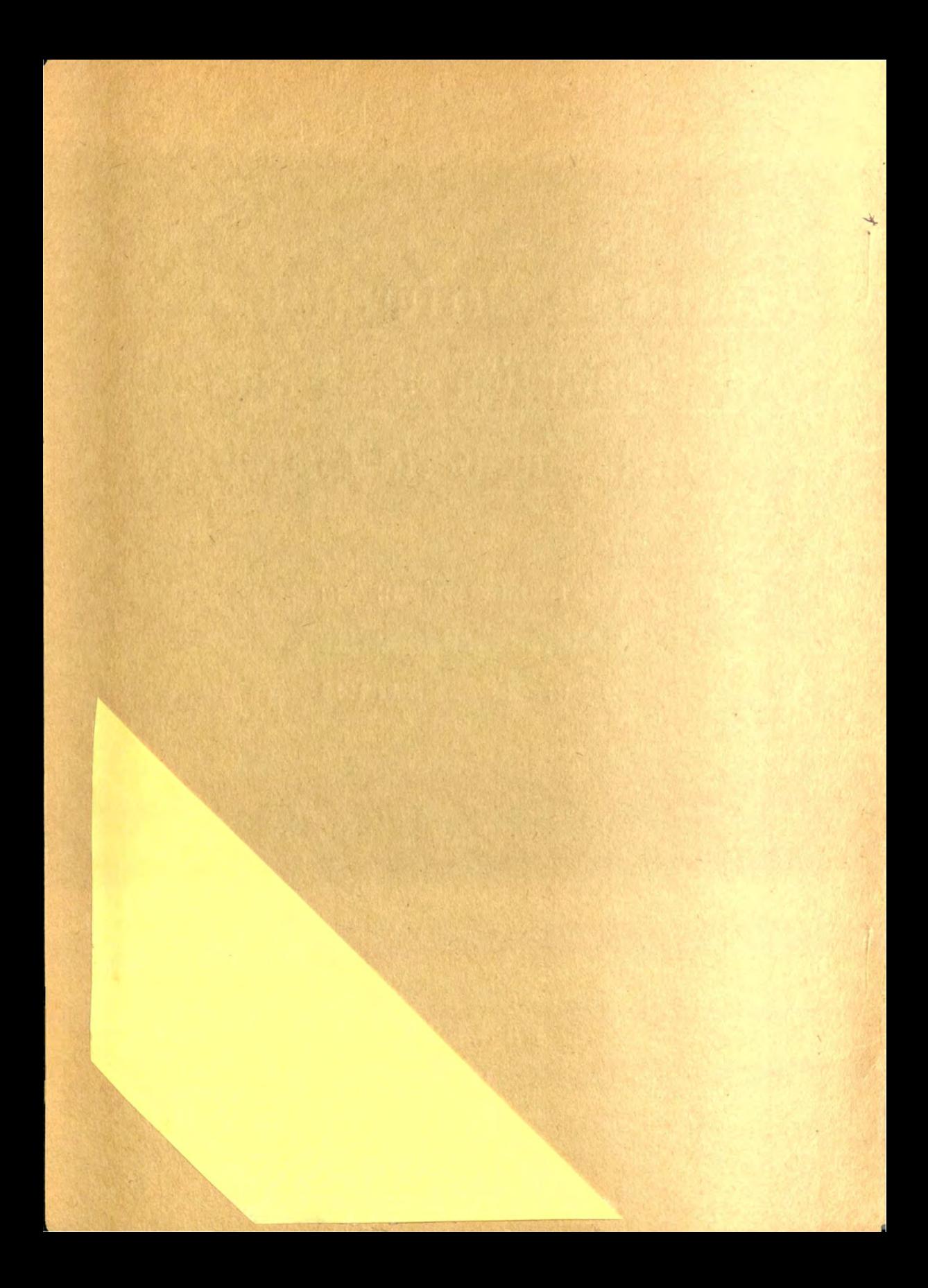

# Costos de Perforación y Producción de Pozos en la Industria Petrolera

Tesis sustentada por ::: ::: Eduardo Gallo Sarlat  $\cdots$ ::: *Iunio* de 1935  $...$ 

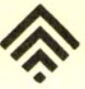

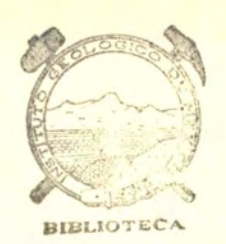

 $44$ 

**México, D. F.** 

1935

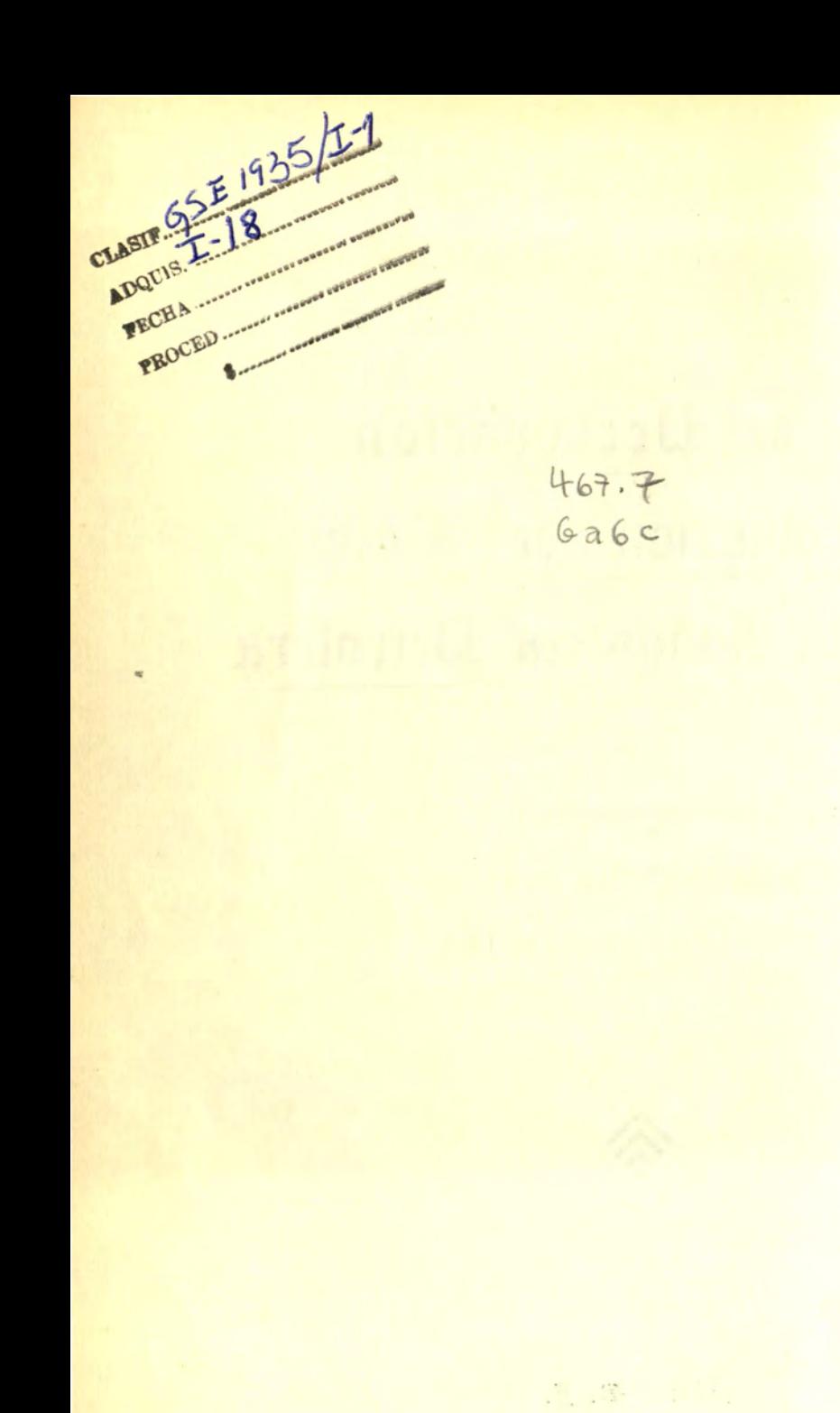

 $1.5\,\mathrm{G}$ 

Dedico esta tesis con todo cariño

### A mis Queridos Padres

en sus Bodas de Plata.

Junio 22 de 1935

 $274$ 

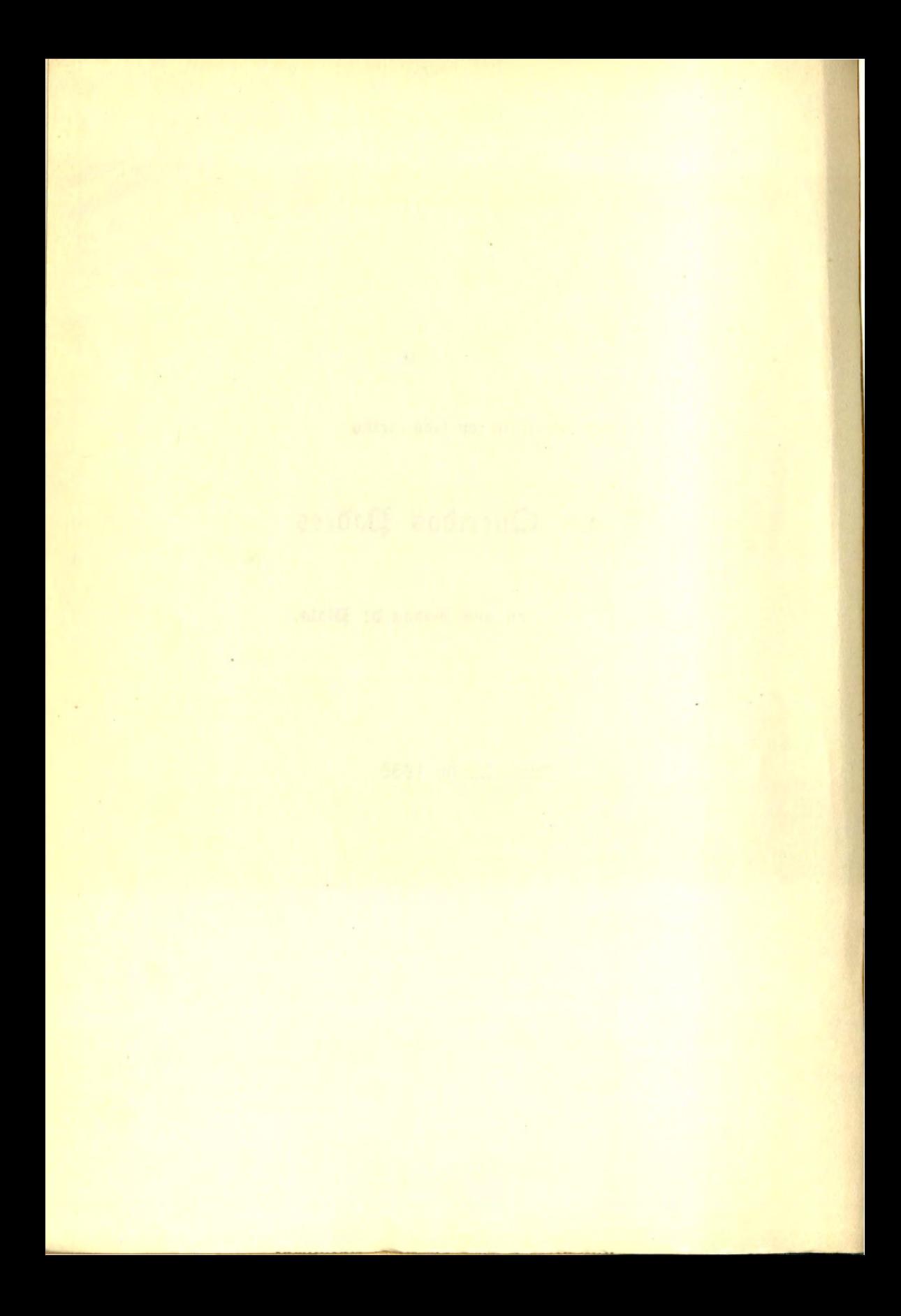

## Costos de Perforación *y* Producción de <u>Pozos en la Industría Petrolera</u>

Para darse perfecta cuenta de ésta parte de la Contabilidad Petrolera, y poder seguir paso a paso sus procesos, voy a dar primero una re·· lación conscisa de los trabajos que es necesario ejecutar para obtener la producción del petróleo, y haré breves reflexiones de cómo deben ser considerados los gastos que se originan en la perforación y en la producción de los pozos.

llltllllllllll11WlllllllllllltliiiiiiiiiiiiCIIIIIIIIIIIItllllllllllllltllllllllllllltliiiiiiiiiiiiCIIIIIIIIIIIIUIIIIIIIIIIJitllllllllllllltliiiiiiiiiiiiUIIIIIIIIIIIItliiiiiiiiiiiiDi

Primeramente los Geólogos hacen el estudio de la región, y localizan zonas donde según sus observaciones hay indicios de petróleo, y donde deben ser perforados los pozos. Los gastos de los Geólogos y sus ayudantes, deben ser llevados en la cuenta del Departamento Geológico. Después son los Ingenieros Petroleros los encargados de definir con exactitud el sitio donde se han de efectuar las perforaciones, y dirigir la perforación así como vigilarla. Los gastos de éstos Ingenieros, se llevarán en la cuenta del Departamento de Ingenieros Petroleros.

*PERFORACION.- Una* vez que se ha fijado exactamente el lugar donde se vá a perforar, comienzan propiamente los gastos de perforación: primeramente se construye un camino o vía hacia este lugar, con objeto de tener comunicaciones rápidas y fáciles. Los gastos de construcción **del** camino, así como el costo de los materiales empleados, y los sueldos y rayas pagados por esta construcción, son considerados como Perforación Indirec-

ta, y así se cargarán al pozo que los originó. El Ingeniero Civil encargado de construir el camino, hará las requisiciones al Almacén por los materiales que se van a emplear en la construcción, y dará cuenta de los que fueron empleados en ella.

Al mismo tiempo se procede a hacer la limpieza del lugar donde se va a perforar, se nivela el terreno y se dá principio a la erección de la torre de perforación, a la construcción de un foso, presa para lodo, etc., así como a la instalación de las calderas que proporcionarán vapor para mover las máquinas perforadoras, y las bombas para bombear agua y lodo de perforación. Generalmente en cada pozo se usan dos o tres calderas, y se considera como perforación directa el costo de su instalación, depreciación, mantenimiento, combustible usado y rayas pagadas a los operadores de dichas calderas. No se puede considerar también el costo de las calderas, debido a que una vez terminada la perforación, dichas calderas son desmanteladas y traspasadas a otros lugares donde vuelven a usarse en otros pozos que se perforen. En caso de que unas calderas suministren vapor a dos o más pozos, los gastos que origine la instalación, mantenimiento y operación de dichas calderas serán repartidos entre los varios pozos, proporcionalmente al número de días que trabajen las calderas sumimstrando vapor a dichos pozos, o según la cantidad de vapor que se aproveche en cada pozo. Las tu·· herías usadas para suministrar lodo, agua ycombustible, así como los sueldos y rayas pagadas en la construcción, mantenimiento, operación, desmantelamiento y los diversos materiales empleados en tender la línea de tuberías, serán cargados al pozo o pozos que originen esos gastos, como Perforación Indirecta. Comunicaciones para los Pozos.

Simultáneamente a la erección de la torre de perforación y a la instalación de las calderas y tuberías necesarias, se procede a armar e instalar la maquinaria de perforación. Una vez terminada la torre, presa para lodo. tuberías, etc., y teniendo ya en condiciones de trabajar las calderas, la maquinaria de perforación y las bombas para bombear agua, lodo y combus~ tibie, puede darse principio a la perforación, considerando como perforación directa la labor de los operadores y los materiales usados, salvo las tuberías para agua, lodo y el combustible para alimentar las calderas, que se conside·· rarán como Perforación Indirecta.

Una vez comenzada la Perforación, y al llegar a cierta profundidad, se hace la cementación de una tubería destinada no solamente a recoger petróleo, sino para evitar que el orificio que se perfora pierda la línea vertical que debe conservar siempre y siga un curso inclinado. Esta tubería, así como el cemento empleado en su cementación, se consideran como Perforación Directa. Se continúa la perforación, y al alcanzar una nueva profundidad, se hace la cementación de otra tubería que se considera igualmente como Perforación Directa. Continúa su curso la Perforación, hasta ob·· tener la profundidad que se deseaba alcanzar, y encontrar las llamadas arenas aceitíferas, entonces se procede a entubar la llamada tubería de cedaso, por donde se ha de obtener el petróleo crudo. Esta tubería es considerada como Perforación Directa. Una nueva tubería llamada de Producción es instalada, y considerada igualmente como Perforación Directa. Por ésta tubería sube el petróleo crudo hasta la superficie y llega a los separadores, donde es separado del gas que contiene.

Una vez que el pozo comienza a producir, terminan los cargos directos de Perforación, y no se harán más de dichos cargos hasta el momento en que deba taponarse el pozo, desmantelar y recuperar la tubería de ademe y desmantelar y limpiar el campamento por haberse agotado la producción del pozo. Los gastos de taponamiento del pozo, se cargarán como Perforación Directa únicamente cuando aún permanece abierta la cuenta de Perforación Directa, pues en caso contrario para evitar la reapertura de cuentas de Perforación ya cerradas, se considerarán dichos gastos como Perforación Indirecta.

*Resumiendo: Tenemos como gastos directos de Perforación: Levanta*miento de pozo limpieza del lugar, instalación de la torre de Perforación. sótano, zanja y foso, gastos originados al armar el equipo de perforación. sueldos y rayas pagados a los manejadores de dichas máquinas, materiales usados directamente en la perforación, gas, aceites y grasas empleadas, tuberías de ademe, cedaso y producción, taponamiento, recuperación de tu·· hería de ademe (será únicamente los sueldos y rayas pagados y los materiales usados en la dinamitación, corte o elevación de la tubería, pero el valor de ésta, se acreditará como material recobrado), desmantelamiento de la torre y maquinaria de perforación y limpieza del lugar.

Esto por lo que respecta a los cargos originados directamente en el campo. Entre los cargos que se hacen también, pero que tienen su origen en la Oficina de Contabilidad, tenemos los que corresponden a la depreciación y amortización de las máquinas de perforación, a los gastos debidos al cumplimiento del Reglamento de Petróleo, tales como cuotas de perforación inspección, gastos de los Inspectores Fiscales y Técnicos del Petróleo, etc.

Entre los gastos de Perforación Indirecta tenemos caminos y vías a los pozos, rayas y materiales usados en la construcción, instalación, man· tenimiento y desmantelamiento de tuberías para agua, lodo y combustible: rayas y materiales usados en la instalación, mantenimiento, operación y desmantelamiento de bombas y calderas para suministrar agua, lodo, combustible y vapor a los pozos y maquinaria perforadora, cuando se usen para varios pozos; instalaciones de mezcla de lodo artificial, que suministran éste lodo a dos o más pozos. Cuando los pozos tienen plantas individua-

---------------------------------------------- ---- ----

les para mezclar lodo, se consideran los gastos de ésta planta como perforación Directa. Materiales misceláneos para los pozos; tiempo perdido por las tripulaciones de las torres que no sea distribuible a pozos individualmente; gastos debido al cumplimiento del Reglamento del Petróleo, cuotas de perforación, gastos de Inspectores, etc., cuando esté ya cerrada la cuenta de Perforación Directa, y en ese mismo caso para evitar la reapertura de cuentas de Perforación ya cerradas, los gastos de taponamiento, recuperación de tubería de ademe y desmantelamiento. Con ésto se dá por terminada la perforación, tanto directa como indirecta y entonces se dá principio a la producción.

 $\;$ 

PRODUCCION.-Terminada la perforación y cuando el pozo comienza a producir, es desmantelada la torre ymaquinaria de perforación y en su lugar se levanta la torre y se instala la maquinaria de producción, la que varía según las condiciones en que el pozo produzca. Se consideran comQ gastos de producción el levantamiento de la torre, la instalación de la maquinaria y equipo tanto de superficie como subterráneo para levantat el petróleo, mantenimiento de éste equipo, instalación y mantenimiento del sistema de recopilación, instalación, mantenimiento y operación de la Planta de Deshidración, amortización y depreciación del equipo de Producción, desmantelamiento de este equipo, proporción de los gastos de la oficina del Superintendente de Producción, capataces, ayudantes, medidores, etc.

Una vez que el pozo comienza a producir, estando ya la torre de producción armada, hay que instalar la tubería destinada a recoger ese aceite y conducirlo hasta los separadores, medidores y tanques de recopilación, así como instalar la maquinaria necesaria para ayudar la producción, puesto que no siempre el pozo produce por sí sólo, sino que hay que ayudarlos, ya sea para obtener la producción o aumentarla, por medio de bombeos o por medio de inyecciones de gas, y así puede ser que los pozos flu yan, o que produzcan por bombeos o por inyecciones de gas.

En el caso en que haya que usar bombeos, puede usarse bombas individuales para pozos, colectivas para algunos generalmente de dos a cinco pozos, o unidades centrales de bombeo para más de cinco pozos. Los gastos de instalación, sueldos, rayas y materiales deben aplicarse proporcionalmente a los pozos que bombeen, así como el mantenimiento tanto del equipo de superficie como del busterráneo.

En el caso en que los pozos produzcan mediante inyecciones de gas. hay necesidad de instalar compresoras y tuberías especiales para inyectar el gas, separadores y planta de absorción de gasolina.

La instalación, operación, amortización, depreciación, reparaciones y desmantelamientos, se cargarán a la cuenta del Departamento de Gas, la que también forma parte de las cuentas de Explotación; pero esos gastos deben repartirse proporcionalmente entre aquellos pozos a los que se in· yecte gas.

En ambos casos, y ya sea que el pozo produzca por sí sólo o haya necesidad de bombearlo o inyectarle gas, es necesario construir una tubería desde el pozo hasta los tanques de medición, recopilación y almacenamiento, por donde pasará el petróleo crudo extraído. Los gastos de instala- ción y mantenimiento de tuberías para los tanques de recopilación, medición y almacenamiento, así como la instalación de las bombas y mantenimiento de las mismas, para bombearlo, se cargarán a los pozos como Gastos de Producción.

Las gastos de Perforación Directa, Indirecta, y de Producción terminan en el momento en que el petróleo queda almacenado en los tanques de almacenamiento, habiendo sido separado del gas y deshidratado. Esto último es la separación que se hace entre el aceite y el agua que brota mezclado .a él.

La manera de controlar los gastos tanto de Perforación Directa como Indirecta, de la parte proporcional del Departamento de Gas, y de aquellos correspondientes a la producción, será la siguiente haciendo la clasificación de ellos en: Sueldos, Rayas, Materiales y Varios Gastos.

*SUELDOS.*-Los de los Perforadores, Ingenieros, etc., y sus ayudantes se tomarán directamente de las nóminas y se cargarán al pozo o pozos, como Perforación Directa. Indirecta, etc., según corresponda a la cla- se de trabajo que ejecuten en ellos.

Debido al número tan considerable de personal que es necesario emplear en Compañías de ésta índole. a cada empleado, Geólogo. Ingeniero. etc., se le asignará un número para su indentificación personal, y otro para su categoría, con objeto de poder controlar más fácilmente sus liquidacio- nes de sueldos y gastos, así como para que al hacer la distribución y aplicaáón de esos sueldos al pozo o pozos que corresponda, se simplifique enormemente el trabajo, pudiendo hacer uso de las máquinas tabuladoras, tan necesarias en Industrias de ésta índole.

*RAY AS.-Las* de peones y obreros serán controladas por medio de las listas de raya que formulen los capataces y tomadores de tiempo, tomando

- -- --------------------------------------------------------------------------~

los datos de las tarjetas individuales, checadas diariamente, debiendo especificarse el número, nombre, categoría y empleo del obrero o peón, tiempo ordinario trabajado, tiempo extra, sueldo por día u hora, período y total. Estas listas deberán ser firmadas por el capataz de cuadrilla, tomador de tiempo y jefe con quien han trabajado, quien anotará la cuenta a la que deba cargarse dichas rayas según el trabajo que se ejecutó y el lugar donde lo hicieron. El valor de las rayas pagadas será incluído dentro de la cuenta de gastos que presente cada Ingeniero o Geólogo. Con objeto de facilitar y controlar las operaciones. a cada Geólogo, Ingeniero Petrolero. Civil. etc., se le entregará cierta cantidad de dinero para que de ahí pague las rayas a los peones que trabajen con él. y cubra los diversos gastos que tenga que erogar, ya que generalmente trabajan alejados de las oficinas de la Compañía, y necesitan tener dinero en efectivo para cubrir sus gastos y rayas.

Se abrirá una cuenta corriente a cada uno, cargando la cantidad que se les entregue en efectivo, y periódicamente rendirá su cuenta de gastos. El valor de ésta se acreditará a su cuenta corriente con cargo a la cuenta de Exploración y Explotación que corresponda, de acuerdo con los análisis. clasificación de labores, distrito, pozo u obra en que se haya trabajado. Al entregársele una nueva cantidad, se cargará a su cuenta corriente. El saldo de ésta cuenta representará la existencia en efectivo que debe tener el Geólogo o Ingeniero a quien se le lleve esta clase de cuenta. Estas cuentas son de activo, y así se considerarán para los efectos del Balance. Este procedimiento se seguirá únicamente cuando se está trabajando en lugares alejados y con poca cantidad de gente. pues cuando se tiene establecido un campo grande, donde se trabajen varios pozos a la vez. será conveniente nombrar un cajero que con sus ayudantes se encargue de pagar al persona] y hacer los cálculos de sueldos y rayas que correspondan.

*MATERIALES.*-Estos deben ser amparados por una requisición, que firmará el Perforador o Ingeniero que los solicite, así como el Jefe del Departamento a que corresponda, siguiendo los lineamientos de un presu · puesto fijado de antemano entre ambos. Serán firmadas también por el Jefe del Almacen y el empleado que despachó los materiales, así como el que los recibió. Contendrá los siguientes datos: Número de la requisición; fecha en que se hizo, pozo u obra en que se van a emplear los materiales descripción de éstos, cantidad y clase; cuenta a que deban cargarse, fecha de despacho, firmas del que la hizo. del Jefe que la aprobó, del Jefe del Almacén, del que la despachó, y de quien recibió los materiales de conformidad. Estas requisiciones serán numeradas y registradas en el Registro de Requisiciones con fecha de recibo, número, Depto. que la hizo, pozo u obra. en que se van a emplear los materiales, y fecha de despacho. De estas requisiciones se harán varias copias distribuidas en la siguiente manera: EJ original para los archivos del Almacén, una copia para el Departamento de Materiales, Contaduría; otra para el Departamento que hizo la requisición. En el Almacén de Materiales servirá esa requisición para hacer los asientos correspondientes en las tarjetas de Almacén y comprobar de ésta mane-ra la salida de dicho material. Estas tarjetas de Almacén se llevarán pot unidades, y anotando en ellas descripción, unidad y clase de material; unidades de entrada y salida, número de requisición que ampara dichas salidas y saldo. En todo momento el saldo que aparezca en las tarjetas, debe checar con el existente de material que haya en el Almacén.

En la Contaduría de Materiales, las requisiciones sirven para calcular el costo de los materiales que se emplearon en el pozo u obra, al mismo tiempo que para llevar la contabilidad de los materiales, tanto en unidades como en valores, y formar los estados que se remitirán a la Contaduría de Costos dándo el valor de los materiales usados en cada pozo u obra, por números de cuentas para así aplicar el costo de dichos materiales usados como Perforación Directa, Indirecta, Producción etc.

La tercera copia que se guarda en los archivos de la oficina en que se hace la requisición, servirá para llevar de este modo el control de los materiales que se usen en los pozos y poder hacer una comparación del presupuesto hecho al principiar el trabajo con los materiales realmente usados en él hasta darlo por terminado.

Por el Material devuelto al Almacen o recuperado, se hará asimismo un comprobante que contenga cantidad de unidades, clasificación, artículo y clase que se devuelvan o recuperen. ron usados y posteriormente recuperados, nunca podrá ser igual al valor que originalmente tuvieron, debido al demérito que sufrieron, sino que en la Contaduría de Materiales les asignarán el valor que les corresponda de acuerdo con el estado de deterioro en que se encuentran.

El llevar el control correcto de los materiales en esta clase de Industrias, es una labor muy árdua, debido a que las Compañías Petroleras necesitan tener una gran cantidad de materiales en Almacén, puesto que operan siempre lejos de los mercados y necesitan tener inmediatamente disponibles los materiales que sean necesarios.

Considerables sumas son empleadas en éstos materiales, y hay una tendencia a aumentar siempre la existencia debido a lo difícil que es el controlarlos correctamente, por diversas circunstancias, entre otras la dificultad de una identificación exacta, por lo que se refiere a clase, peso, medida. uso, etc., de los materiales. Esto dificulta mucho la exactitud del control y hace que los inventarios de dichos materiales no sean nunca exactos, sine sólamente aproximados. La adopción de un sistema de clasificación para los materiales y el uso de las máquinas tabuladoras, simplifican notablemente la labor del Contador y se efectúa con más exactitud y rapidez el control y aplicación de los materiales.

Al referirme a éstos, no lo hago sólamente por aquellos que hay en el el Almacén, sino también por todos aquellos que se están usando en los campos de Perforación y en los de Producción. Fácilmente se comprenderá lo laborioso que es llevar cuenta exacta de dichos materiales si se tiene en cuenta la enorme cantidad de ellos y la diversidad de clases, tamaños, usos, pesos y medidas que es necesario emplear en cada pozo que se perfore, máxime que la mayoría de ellos son subterráneos y no es posible hacer una revisión y recuento de los materiales que se han empleado.

Por este motivo la clasificación de los materiales y el uso de las máquinas tabuladoras han venido a simplificar el trabajo, ya que de dichas máquinas, automáticamente emerge el total de los materiales empleados en cada pozo.

*V ARIOS GASTOS.-Los* gastos que siempre es necesario erogar, y que quedan fuera de la clasificación de sueldos, rayas y materiales, también se clasificarán, formando un catálogo de claves para el empleo de ellos y quedarán controlados de la misma manera que los sueldos, etc., y amparados con los comprobantes respectivos.

Cada Geólogo, Ingeniero, etc., que esté autorizado para efectuar gastos, rendirá su cuenta con la frecuencia que se requiera, dando cuenta en ella de las rayas pagadas y los varios gastos efectuados, adjuntando las listas de raya y los comprobantes respectivos que amparen dichos gastos.

En la Contaduría de Costos se clasificarán dichas rayas y gastos según el origen de ellos y el lugar donde se efectuaron, para hacer la aplicación a la cuenta que corresponda.

PETROLEOS USADOS EN OPERACION.-El Control de éstos corresponde a la Contaduría de Aceites, de donde se remitirá mensualmente a la Contaduría de Costos, los estados respectivos que muestren la cantidad de petróleo, combustible, grasa, etc., que se haya empleado en los pozos, ya sea para aceitarlos, lubricarlos, etc., con objeto de que se haga la aplicación del valor de dichos aceites y grasas, a la cuenta de Exploración y Explota ción, con la Sub-cuenta respectiva, según el uso y el lugar donde fueron usados.

*GAS INYECTADO A LOS POZOS* O *USADO COMO COM, BUSTIBLE.-El* control de dicho gas, corresponde al Departamento de Gas, quien por medio de los aparatos que hay instalados en cada pozo, caldera, etc., donde se use gas, conoce la cantidad de él que se usa para inyecciones o el que se quema para alimentar las calderas. Mensualmente dicho Departamento de Gas, remitirá a la Contaduría de Costos un estado mostrando el total de gas inyectado a los pozos, y el que se haya usado como combustible para alimentar las calderas instaladas en cada pozo. con objeto de que se haga la aplicación del valor de dicho gas a los costos de Producción y Perforación.

Para calcular el valor del gas usado para inyectarse a los pozos, se calculará basándose sólamente en el costo de compresión de dicho gas en los pozos, puesto que el gas que se inyecta nunca es perdido, sino que se recupera nuevamente y se produce más aún, que a falta de un mercado para él, es necesario quemar en los campos.

Para calcular el valor del gas que se usa para alimentar las calderas. pueden usarse dos sitemas:

1<sup>º</sup>—Tomar como base el precio que tenga el gas para combustible en el mercado. En nuestro país no puede hacerse éste cálculo, debido a que aún carecemos de mercado y no tenemos consumo de gas, siendo hasta últimamente cuando se está tratando de implantar el uso del gas como combustible.

2º-Calcular el equivalente de combustible que suministra el gas, ésto es, cuantos M3 de gas producen las mismas calorías que 1 M3 de combustible, y con esa proporción se aplicará según el valor que tenga en el mercado el combustible.

#### CARGOS POR AMORTIZACION Y DEPRECIACION DE EQUIPO

*EQUIPO DE PERFORACION.-Para* el cálculo de la Amortización y Depreciación de este equipo, debe tenerse en cuenta muchos factores. puesto que la vida de las máquinas depende entre otras muchas cosas de la conformación Geológica de la zona en que se perfore, así como de la intensidad que se dé a la Perforación.

Estos cálculos deben ser efectuados de acuerdo con los días en que cada máquina trabaje perforando, y calculando dicha depreciación basada en la vida probable de la máquina de perforación, según la norma establecida y los cálculos y estudios hechos por el Contador.

Las aplicaciones de Depreciación y Amortización de éste equipo, serán hechas individualmente por máquinas, ya que cada una de ellas tendrá un porcentaje diferente y no todas trabajan el mismo número de días en *el*  mes.

**EQUIPO DE PRODUCCION. PLANTA DE GAS. EQUIPO DE** *TRANSPORTACION? DE OFICINA, GEOLOGICO? DE INGENIE· RIA, ETC.-El* cálculo para la depreciación y Amortización de esta clase de equipos, se hará tomando como base la vida probable en uso que se le asigne o calcule a cada clase de equipo, y en todo caso siguiendo los lineamientos y normas establecidas para ello. Para cada clase de equipo, se puede calcular un porcentaje mensual y hacer la aplicación de cada equipo en globo, y no como en el caso de la maquinaria de Perforación, calculando máquina por máquina.

Las reparaciones que se hagan a los diversos equipos de Perforación. Producción, etc., deberán ser revisados por el Contador, con objeto de sepa· rar aquellas reparaciones que deban ser hechas contra reservas de aquellas que se hacen con cargo a cuentas de operación. Igual cosa podemos decir de las renovaciones y reposiciones.

Una vez explicadas ya las operaciones que hay que realizar, y teniendo en cuenta siempre el objeto y lugar en que dichos gastos se efectuaron, así como una idea de cómo considerar los costos de dichas operaciones, presento a continuación un catálogo de cuentas formado según las anteriores expli· caciones.

Un catálogo de cuentas no es una formación de números más o menos ordenados, sino que es una clasificación sistemática por progresión decimal, y que permite incorporar en cualquier momento y en su lugar respectivo y apropiado, las claves adicionales que demanden las circunstancias para la apertura de nuevas cuentas.

Estas claves están formadas de varias cifras, cada una de las cuales indica una subdivisión de la que le precede inmediatamente hacia la izquierda. Estos catálogos quedan completados con los análisis de varios gastos que son también necesarios.

Para poder hacer la aplicación correcta de los cargos, es necesario hacer una distribución por Distritos, según los Estados donde se opere, y dentro de esos Distritos hacer la separación por zonas, y por números de pozos; con objeto de en cualquier momento y al ver una clave determinada conocer exactamente la clase de trabajo que se ejecutó y el Estado, Zona y pozo donde ese trabajo se llevó a cabo, así como la cuenta a la que deba cargarse el importe de él.

Entre las cuentas de dicho catálogo, hay algunas en las que forzosamente es necesario especificar el Estado, Distrito, Zona y número de Pozos; Batería, etc., a los que hay que hacer el cargo, y son las cuentas de Perforación Directa, Regalías, Rentas, etc. Otras donde únicamente es necesario especificar el Distrito y Zona como son las de Perforación Indirecta. Producción, Departamento de Gas, de Ingenieros, de Geólogos, etc. Finalmente hay cuentas a las que no es necesario especificar los anteriores datos, puesto que la sola cuenta es suficiente par aclarar ese punto.

Tenemos por ejemplo la clave 1102-04-1-43 análisis 220 que significa:

- Distrito.-Veracruz. 1000
- Distrito.-Veracruz.-Zona A. 1100
- 1102 Distrito.-Veracruz.-Zona A.-Pozo No. 2.- (Hasta aquí la localización del lugar donde se efectuó el trabajo) .
- 1102-04 Distrito.-Veracruz.-Zona A.-Pozo No. 2.-Exploración y Explotación.
- 1102-04-1- Distrito.-Veracruz.-Zona A.-Pozo No. 2.-Exploración y Explotación. - Perforación Indirecta.
- 1102-04-1-43 Distrito.-Veracruz.-Zona A.-Pozo No. 2.-Exploración y Explotación.-Perforación Indirecta.-Desmantelamiento.
- 1102-04-1-43 análisis 220 Distrito.-Veracruz.-Zona A.-Pozo No. 2.-Exploración y Explotación.--Perforación Indirecta.-Desma n t e l amiento. - Rayas pagadas.

Por tanto la clave 1102-04-1-43 análisis 220 indica que son rayas pagadas por desmantelamientos efctuados en el pozo No. 2 situado en la Zona A del Estado de Veracruz, y que esas rayas son aplicables a la cuenta de Exploración y Explotación en la sub-cuenta Perforación Indirecta. Co · mo se ve, con toda precisión se fija el trabajo que se ejecuta, el lugar exacto y la cuenta que se afecta con la sub~cuenta respectiva.

El objeto de separar las cuentas por Distritos, y éstos por Zonas, es al mismo tiempo que para facilitar el control para la aplicación de los cargos, el de hacer comparaciones entre los costos en uno y otro distrito, conocer la producción por distritos para ver cuál de ellos o cuáles de ellos tienen costos más elevados y averiguar los motivos, así como para ver en cuá · les es costeable la operación e intensificarla y en cuáles no es costeable para averiguar los motivos, o para intensificar o disminuir la producción. De este modo se puede obtener los costos por Pozos, por Distritos, por Zonas y Total.

-- --- ----------------------------------------------------------------------...

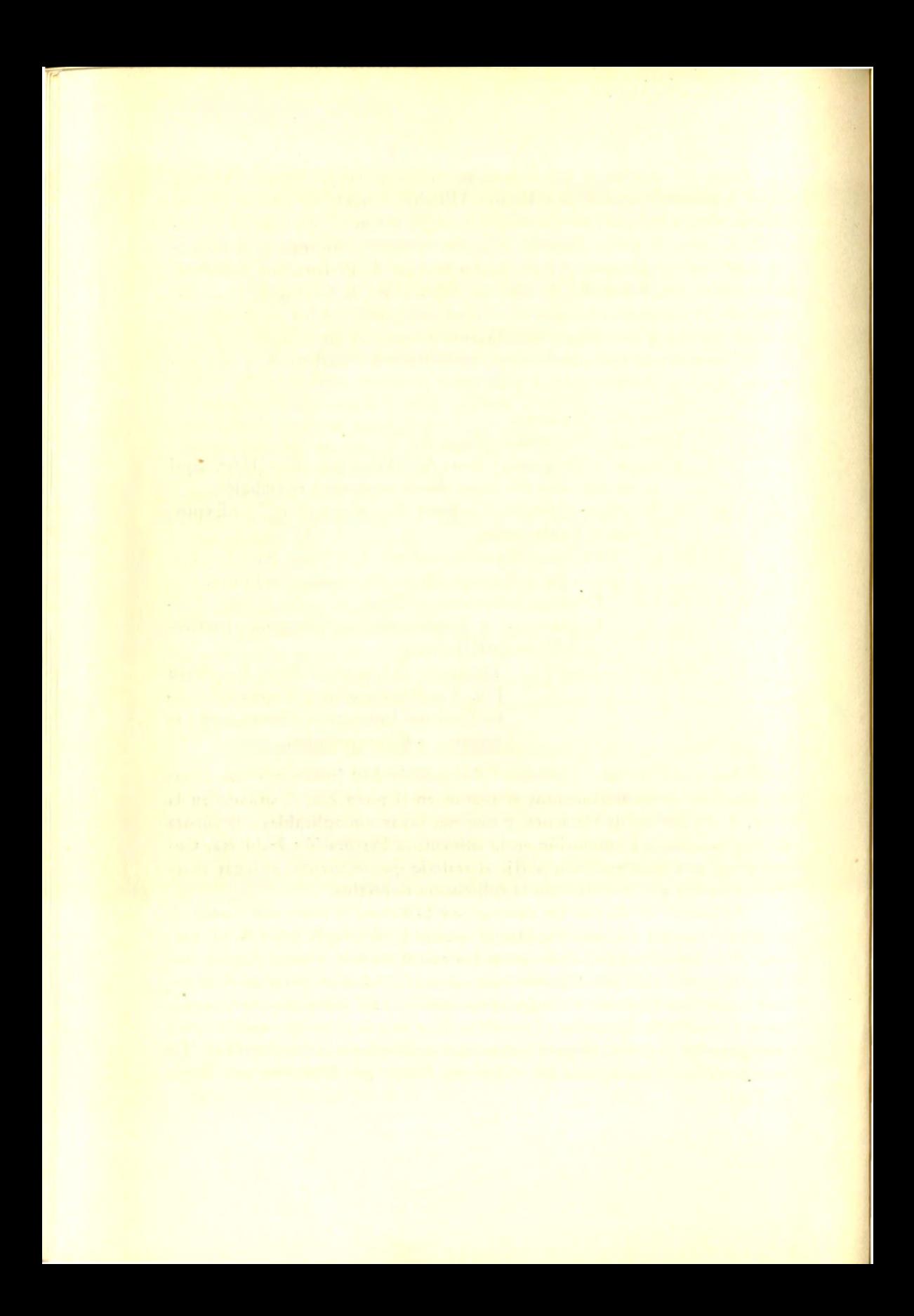

#### **DISTRITOS**

1000 Veracruz

1100 Veracruz, Zona A

1200 Veracruz, Zona B

2000 Tabasco

2100 Tabasco. Zona A

2200 Tabasco, Zona B

2300 Tabasco. Zona C

3000 Tamaulipas

3100 Tamaulipas, Zona A

3200 Tamaulipas, Zona B

3300 Tamaulipas, Zona C

### **POZOS**

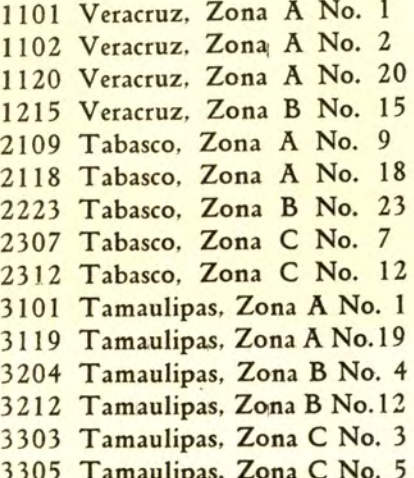

#### **CUENTAS**

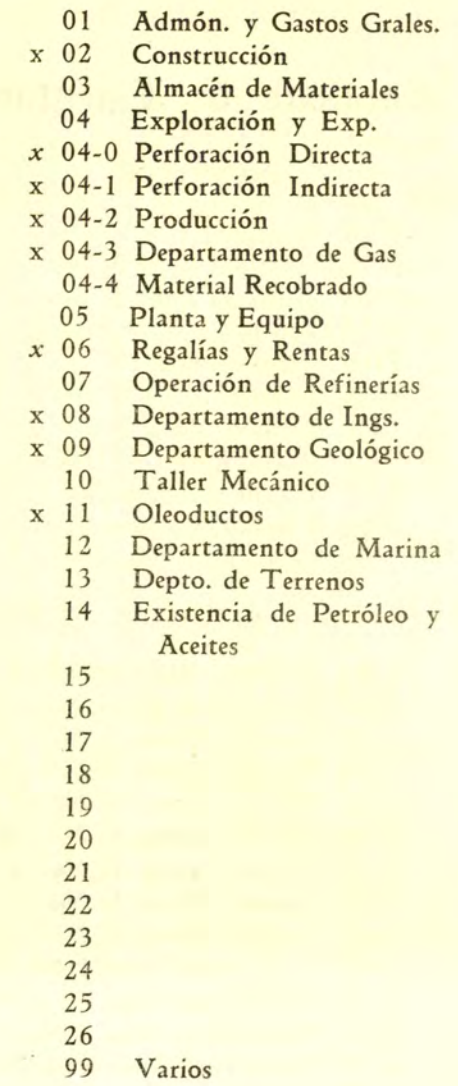

Nota:-En las cuentas marcadas x deberá especificarse siempre el distrito y zonas en que se origine el cargo, y cuando sea posible hacerlo, se especificará además el número del pozo.

En las cuentas marcadas *x* se especificará siempre el distrito, zona y número de pozo.

Con objeto de no hacer muy largo este catálogo, y en vista de que únicamente nos interesan las cuentas que se refieren a Perforación y Producción, detallo únicamente la cuenta 04 Exploración y Explotación.

### Catálogo de Cuentas

Cuenta 04.—Exploración *p Ex*plotación

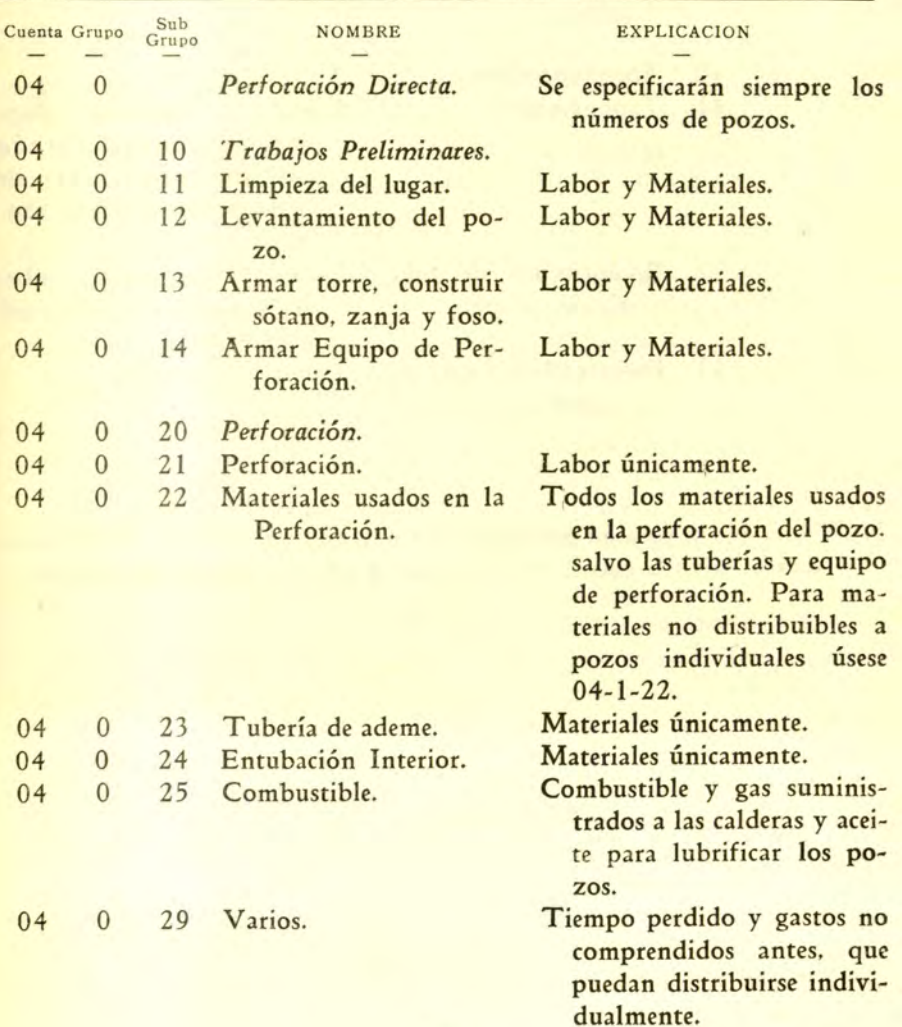

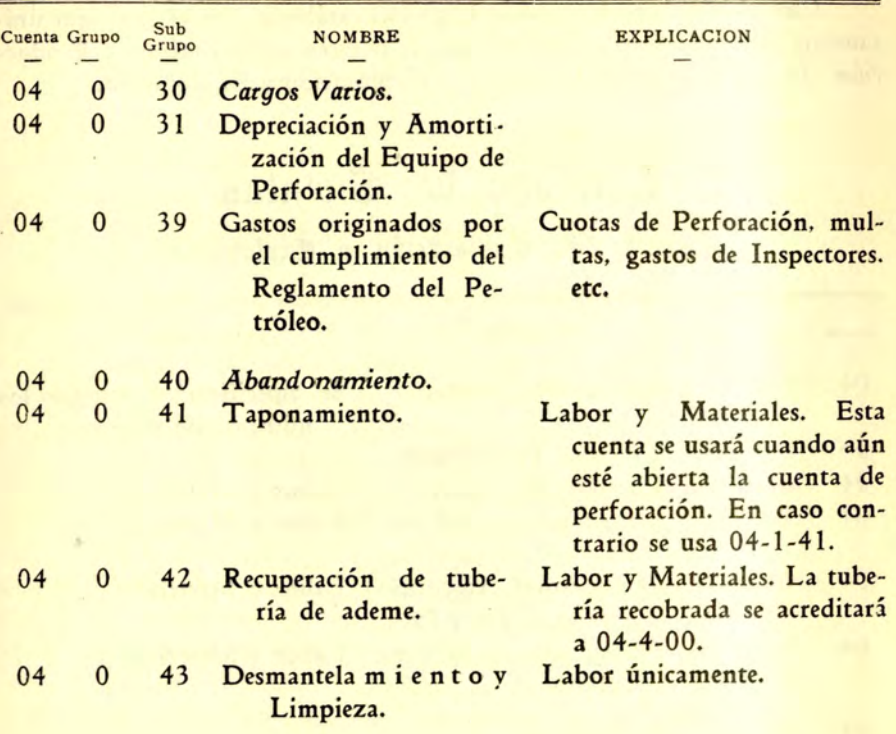

NOTA:-No se pasarán más cargos a este grupo una vez que el pozo produzca, salvo la cuenta 04-0-43 que se refiere a Desmantelamiento.

### Cuenta 04.—Exploración y Explotación

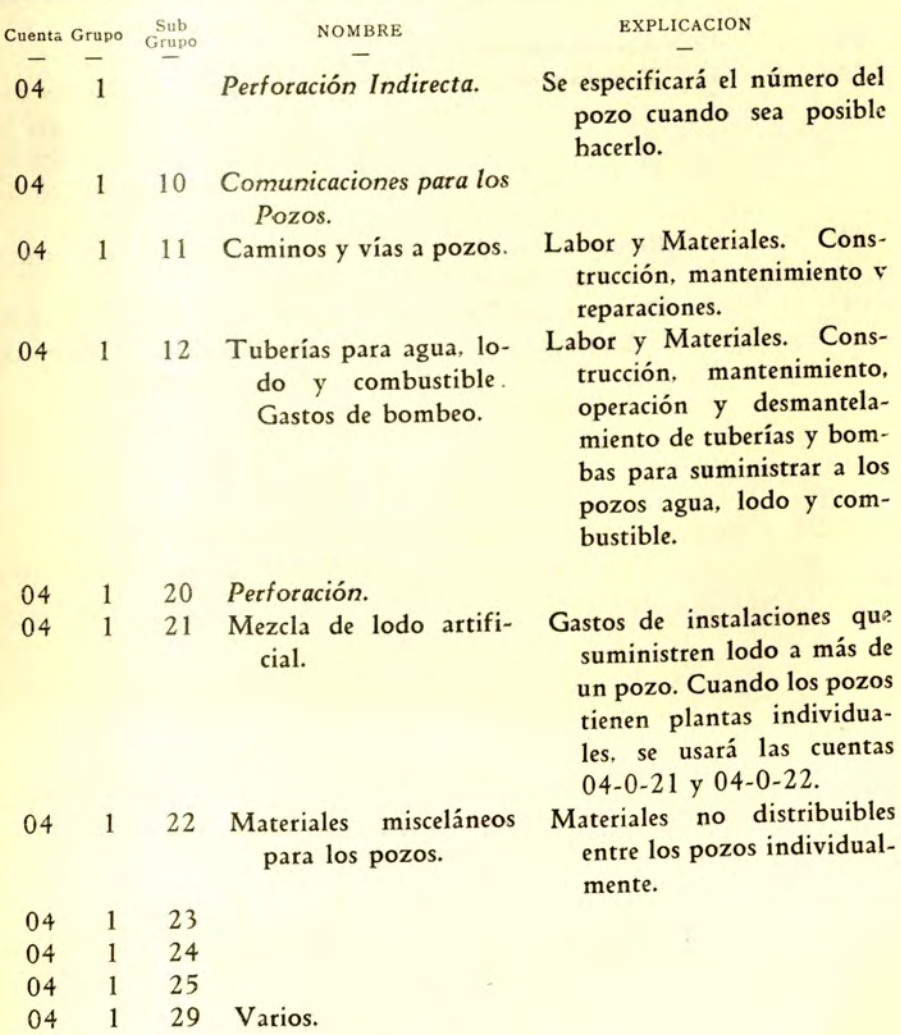

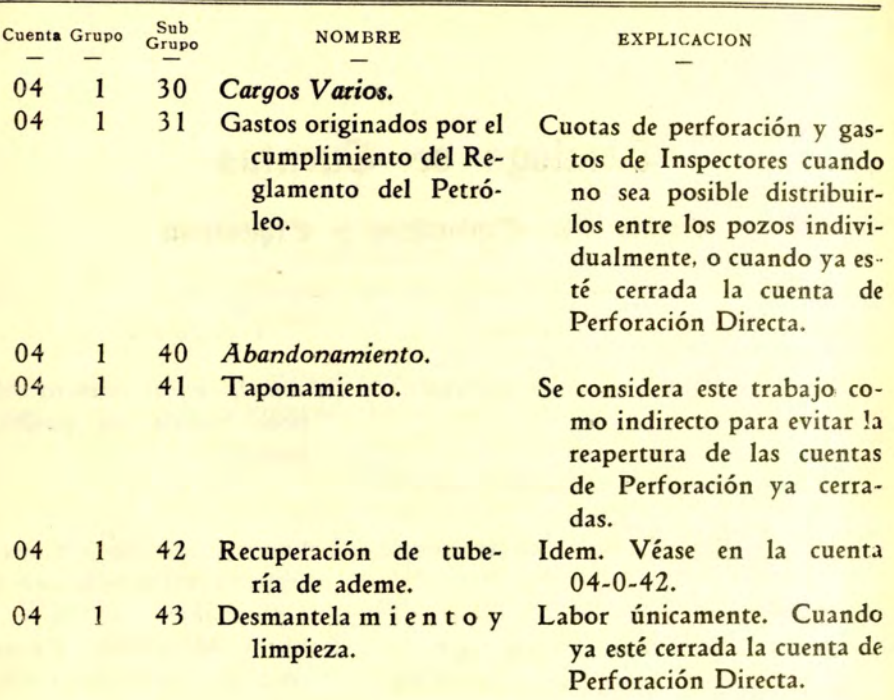

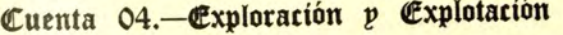

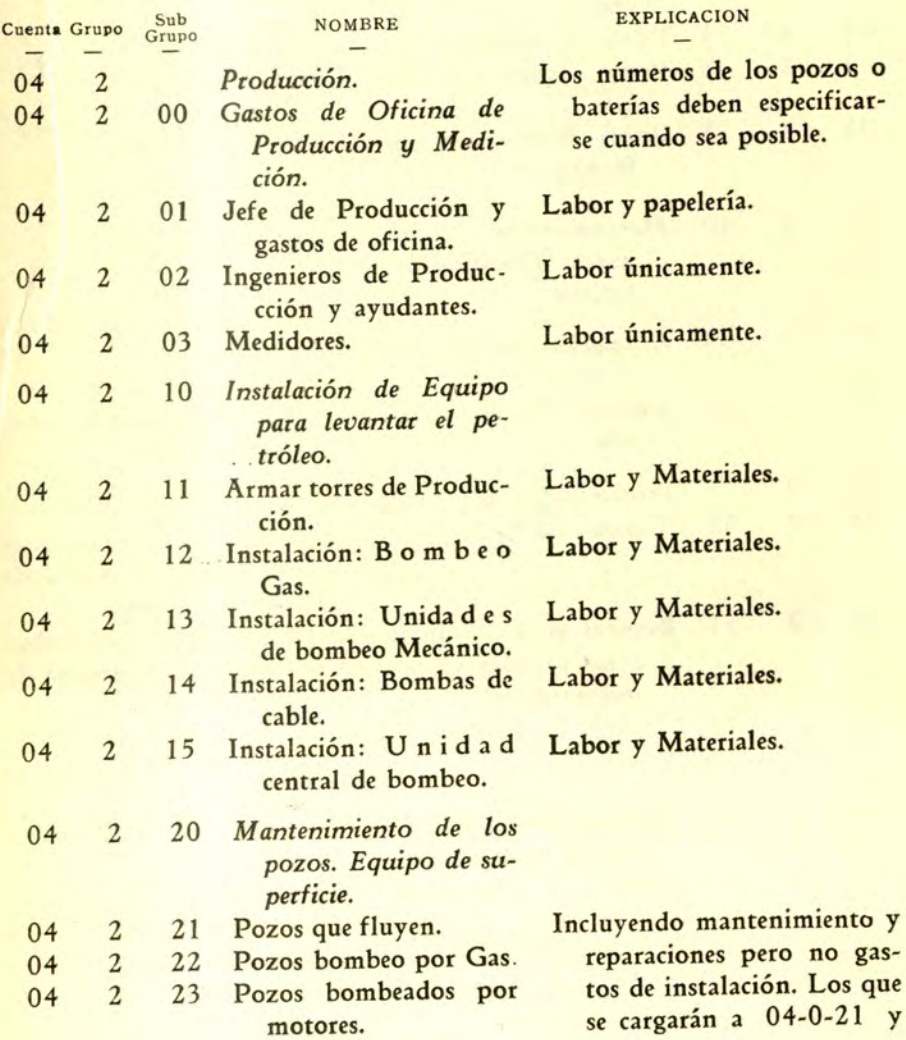

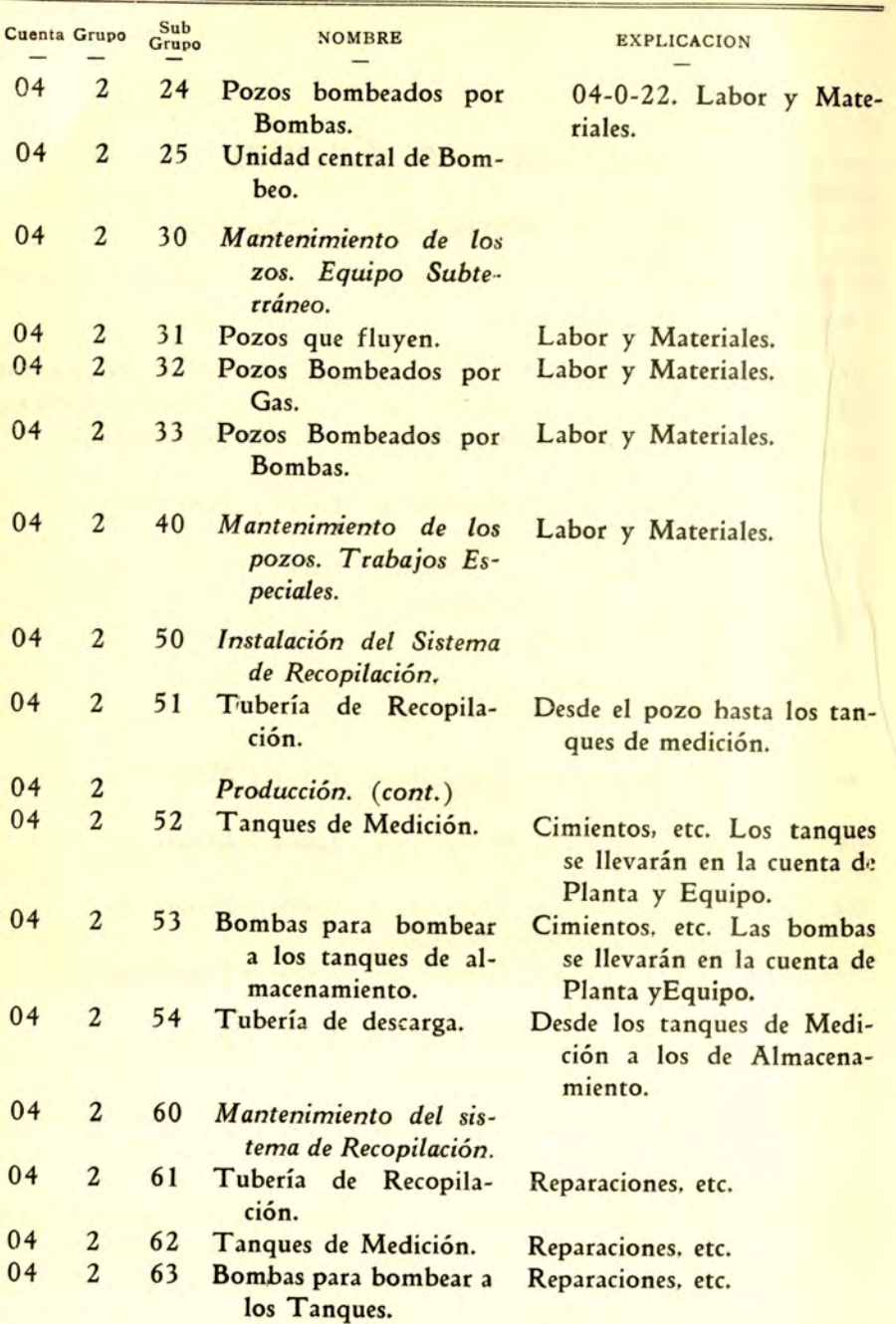

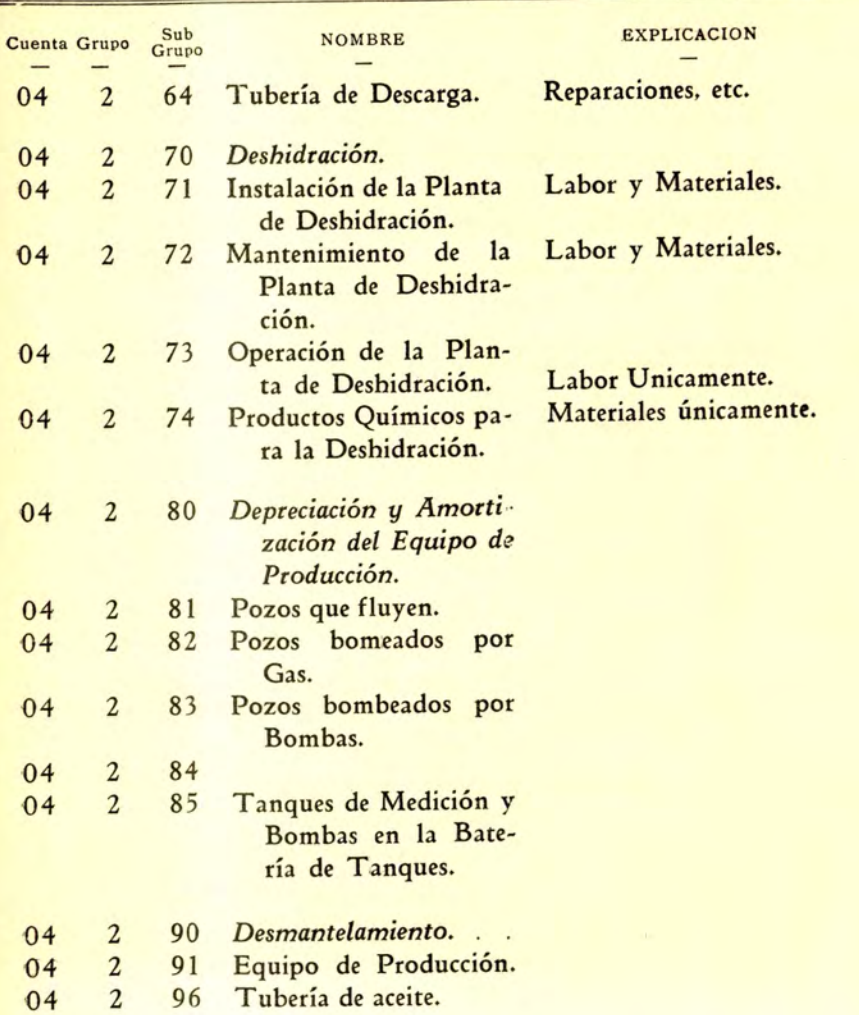

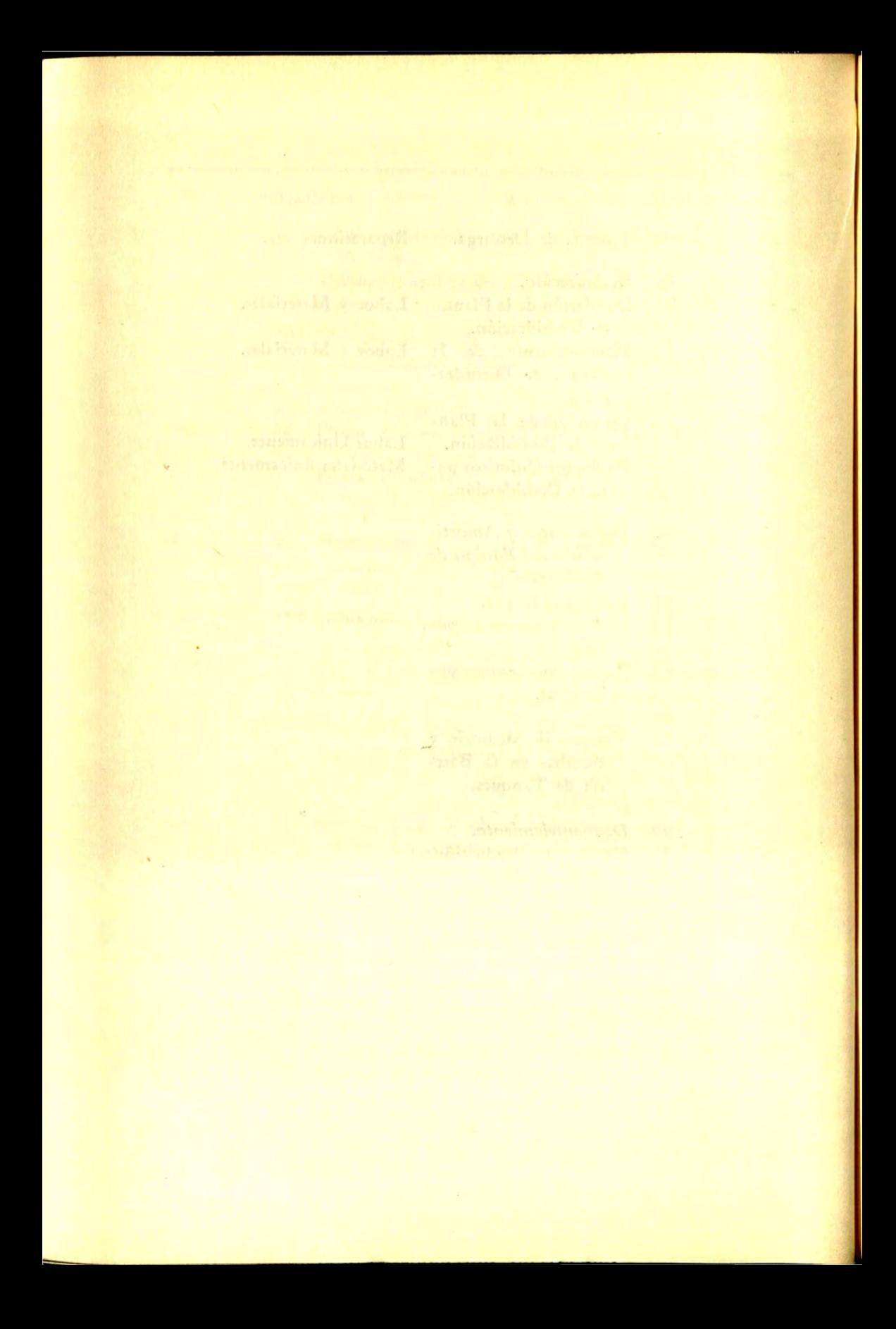

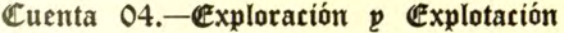

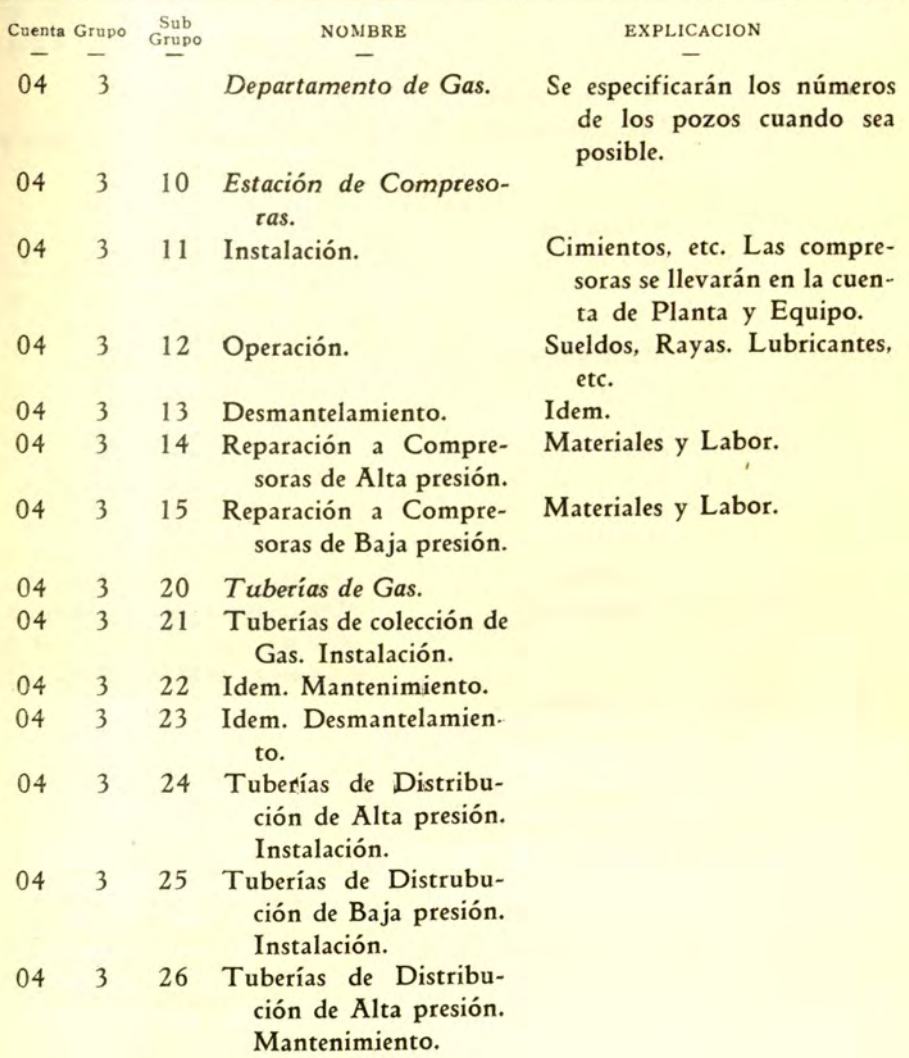

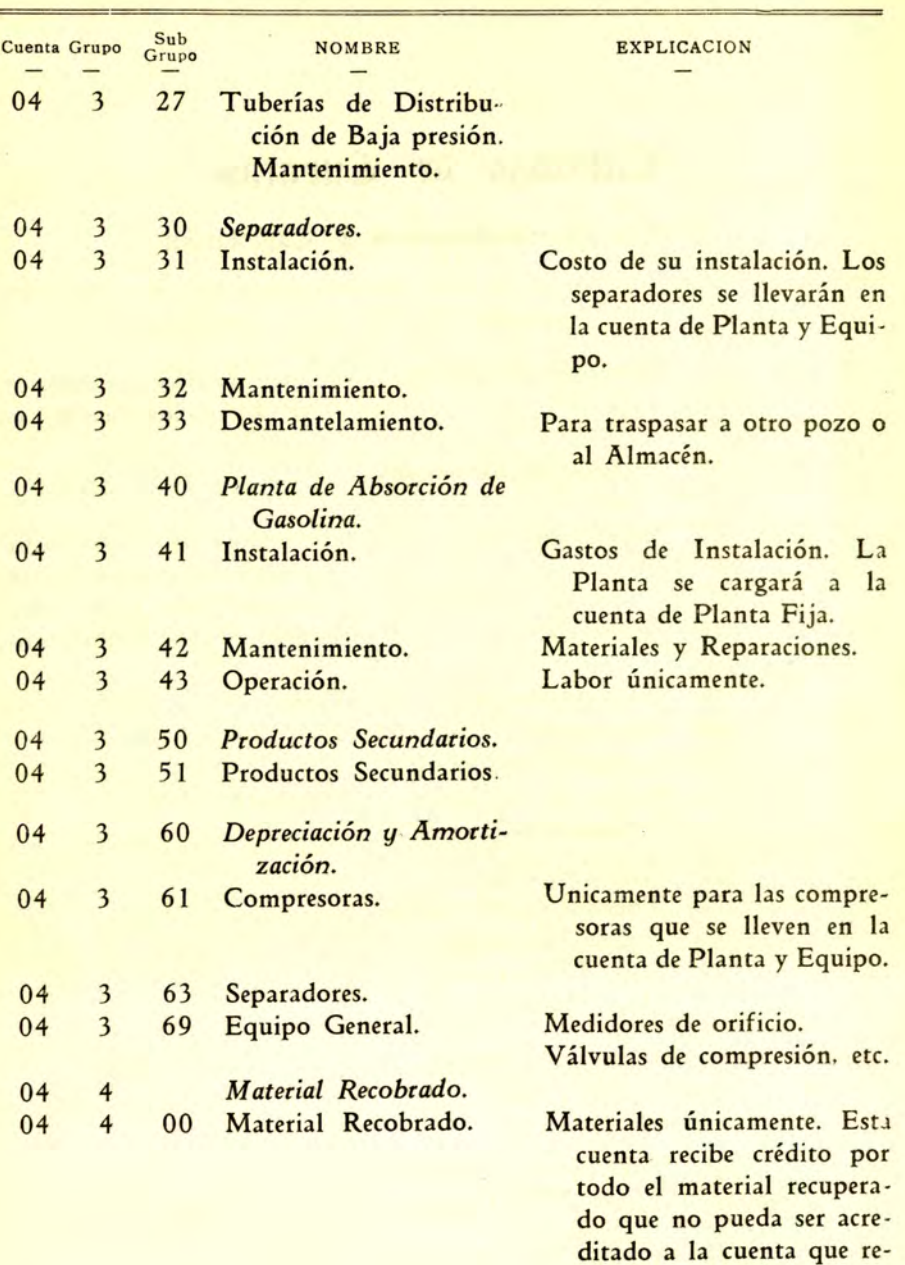

------------- - - - - - - - - - - - - - - - - --- ---

cibió el cargo original.

Clasificación y Análisis

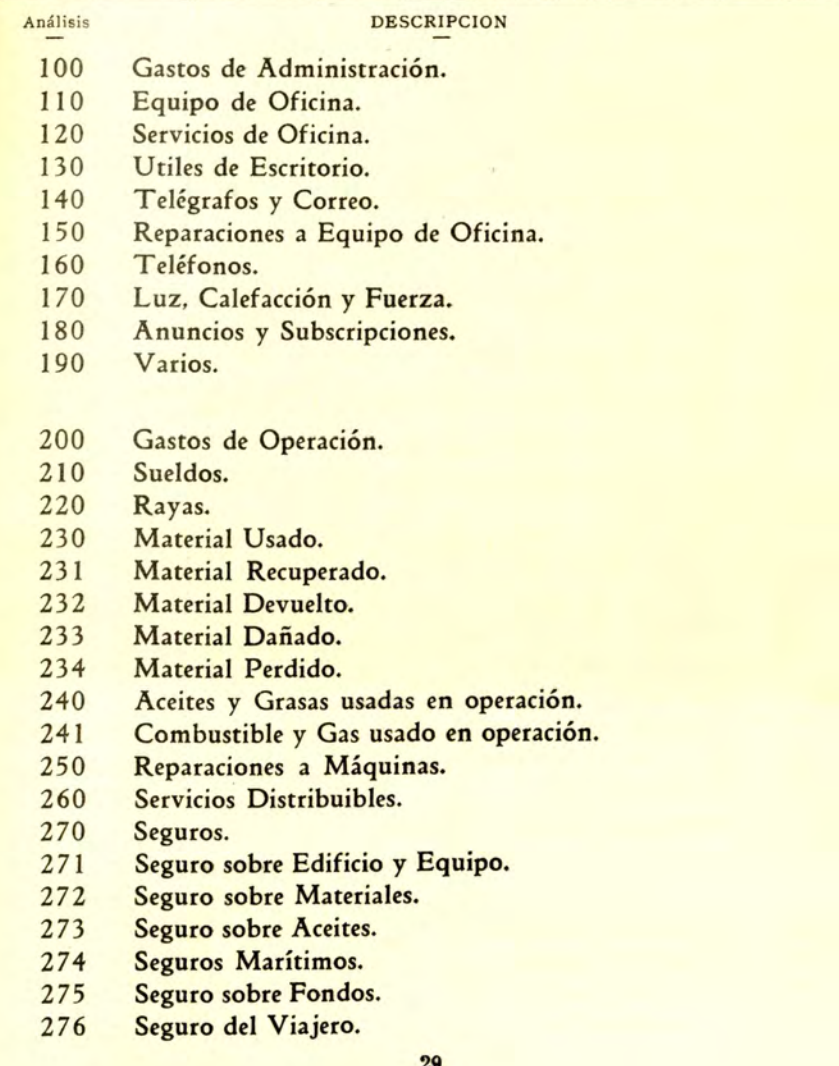

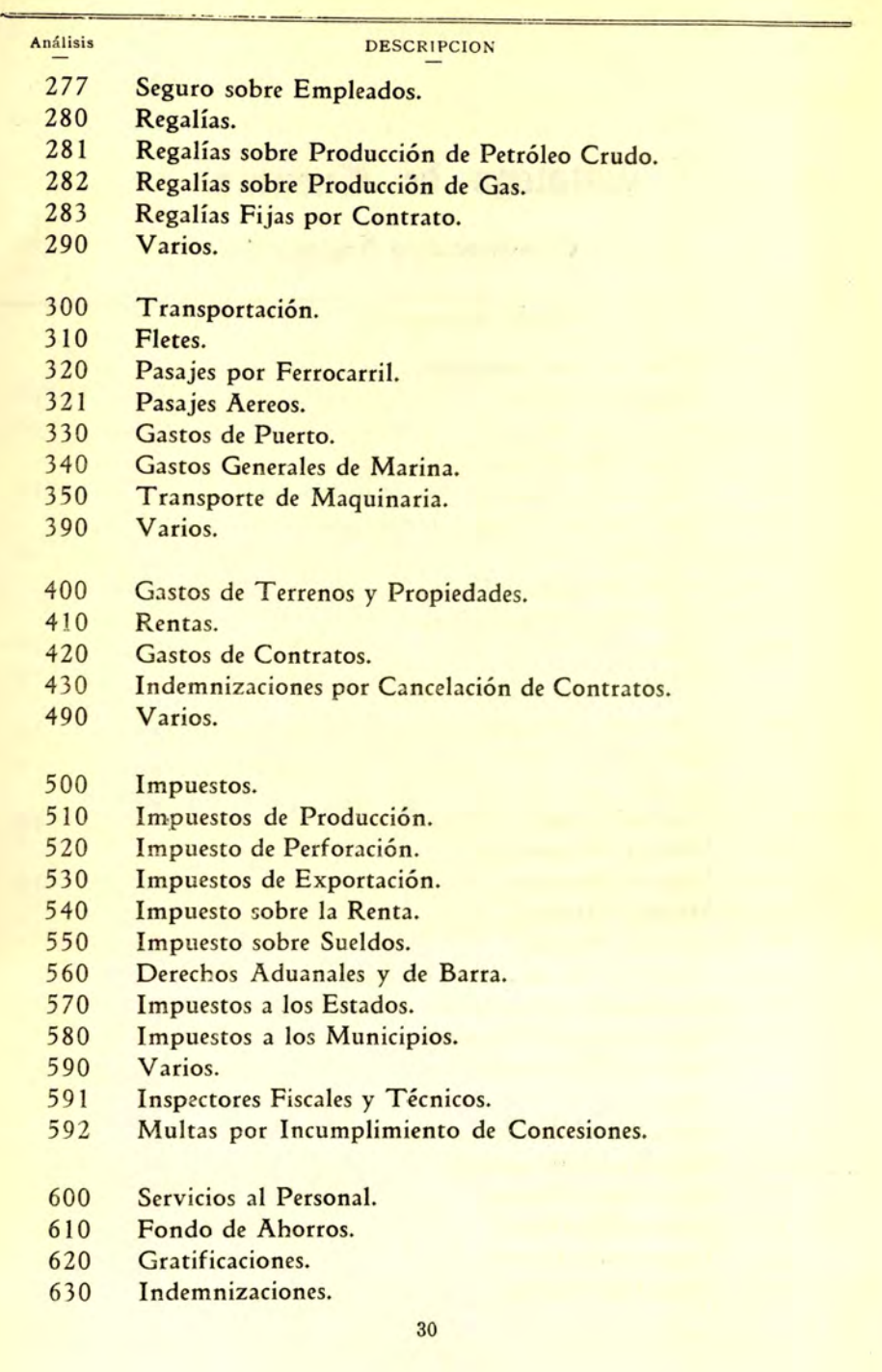

#### Análisis

#### DESCRIPCION

- 631 Indemnizaciones por Separación.
- 632 Indemnizaciones por muerte.
- 63 3 Indemnizaciones por Accidentes.
- 640 Servicios Médicos.
- 641 Hospitales.
- 642 Medicinas.
- 643 Comidas a Enfermos.
- 644 Gastos de Viaje de Enfermos.
- 650 Servicios Sociales.
- 660 Escuelas.
- 670 Clubes.
- 690 Varios.
- 700 Cargos de Oficina.
- 710 Amortización y Depreciación: Cargos a Operaciones.
- 711 Amortización y Depreciación: Equipo de Perforación.
- 712 Amortización y Depreciación: Equipo de Producción.
- 713 Amortización y Depreciación: Equipo de Transporte.
- 714 Amortización y Depreciación: Equipo de Oficina.
- 715 Amortización y Depreciación: Equipo Marítimo.
- 716 Amortización y Depreciación: Equipo Geológico.
- 717 Amortización y Depreciación: Equipo de Ingeniería.
- 720 Reparaciones y Renovaciones: (Cargos contra Reservas).
- 721 Reparaciones y Renovaciones: Equipo de Perforación.
- 722 Reparaciones y Renovaciones: Equipo de Producción.
- 723 Reparaciones y Renovaciones: Equipo de Transportación.
- 724 Reparaciones y Renovaciones: Equipo General.
- 725 Reparaciones y Renovaciones: Equipo Geológico y de lnge· niero.

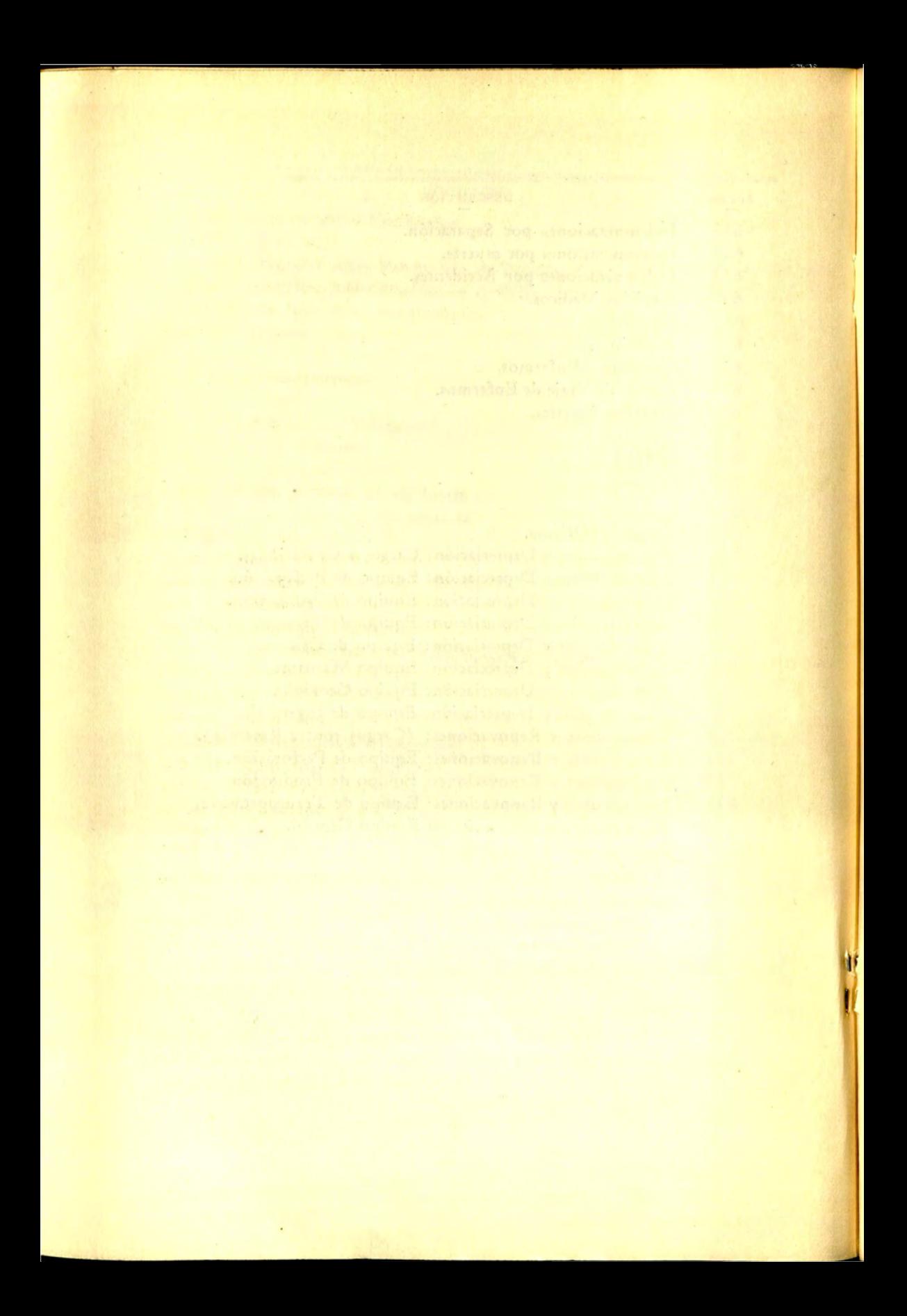

La preparación del Estado para conocer el costo de los pozos, se hará mensualmente y cubrirá el costo de aquellos que estén en perforación y producción. y abarcará los cargos directos que nos dá la cuenta 04-Grupo O Perforación Directa. los cargos del Grupo 1 Perforación Indirecta. y la parte proporcional de los grupos 2 y 3 Gastos de Producción y del Departamento de Gas. Los cargos por los grupos 1, 2 y 3 que no puedan ser aplicados directamente a un pozo. se repartirán proporcionalmente entre aquellos a quienes corresponda según la clase de pozo de que se trate.

El Estado de Costo de Pozos contedrá las siguientes columnas:

- a).-Distrito y Zona.
- b).-Número de pozo.
- c).-Total de Gastos.
- d). Cargos de Perforación Directa. Serán aquellos que nos muestren en la cuenta 04 Grupo O.
- e). Cargos de Perforación Indirecta. El total de los cargos hechos a las cuentas 4-1-11 a 4-1-43 inclusive que no se puedan aplicar específicamente a un pozo determinado. serán distribuidos entre todos aquellos pozos que se estén perforando en el distrito durante el mes. proporcionalmente al número de días en que se haya trabajado perforando en cada pozo.
- f). Proporción de Gastos de Producción. El total de la proporción de gastos. será distribuida entré todos los pozos que produzcan en el distrito. Las siguientes cuentas son las que nos dan el total de dichos cargos: 4-2-01; 4-2-02; 4-2-03; 4-2-51; 4-2-52; 4-2-53; 4-2-54; 4-2-61; 4-2-62; 4-2-63; 4-2-64 <sup>~</sup> 4-2-71; 4-2-72; 4-2-73; 4-2-74; 4-2-85; 4-2-91; 4-2-96.

Los cargos a la cuenta 4-2-40 que comprende trabajos especiales se cargan directamente a el pozo que origine dichos cargos.

Los cargos a las cuentas siguientes son distribuídos entre los pozos de clase indicada:

Pozos que fluyen: 4-2-21; 4-2-31; 4-2-81.

Pozos Bombeados: 4-2-13; 4-2-14; 4-2-15; 4-2-23; 4-2-24; 4-2-25; 4-2-33; 4-2-83.

Pozos a los que se inyecta gas: 4-2-12; 4-2-22; 4-2-32; 4-2-82.

g). Proporción de gastos del Departamento de Gas. Todos los pozos que produzcan serán cargados con una proporción de las siguientes cuentas: 4-3-21; 4-3-22; 4-3-23; 4-3-31; 4-3-32; 4-3-33; 4-3-63; 4-3-69.

Aquellos pozos que sean inyectados con gas a baja presión, se cargarán con la proporción del total de las cuentas 4-3-25 y 4-3-27.

Los pozos a los que se inyecte gas a alta presión, serán cargados con la proporción del total de las cuentas 4-3-24 y 4-3-26, más el costo de compresión del gas inyectado a dichos pozos, que se calculará tomando el total de las cuentas 4-3-11; 4-3-12; 4-3-13; 4-3-14; 4-3-15; y 4-3-61 ; y dividiendo el total de esas cuentas entre el total de M3 de gas inyectado para obtener el costo por M3 de inyección y aplicar a los pozos el costo del gas que se les inyecte;

Todos los pozos a los que se inyecte gas serán cargados con la proporción de las cuentas 4-3-41; 4-3-42; 4-3-43; 4-3-51.

Con la formación de éste Estado podemos conocer el costo de Perforación y Producción de los pozos individualmente, y en cualquier momento podemos saber al detalle cada uno de los gastos erogados en cada pozo. Pueden añadirse dos columnas par asentar en la primera de ellas el total de los gastos basta el mes anterior, y en la otra el total progresivo pudiendo así conocer el monto total de las erogaciones basta la fecha y el costo mes a mes.

En algunas Compañías se acostumbra capitalizar el costo de los pozos, en lugar de cargarlo a operaciones. En mi concepto ésto no debe ser así. puesto que aunque es cierto que grandes cantidades son invertidas en cada pozo, también es cierto que cuando el pozo termina su producción, todas las cantidades que han sido invertidas en él se han perdido totalmente. o cuando mucho se recupera una parte ínfima de material más o menos deteriorado que en muchas ocasiones, su valor real no alcanza para cubrir ni aún parte de los gastos erogados para recuperarlo.

En otras ocasiones resulta el pozo estéril, y no se puede obtener de él ni un sólo M3 de petróleo Crudo. ¿Qué pasaría si se capitalizaran los gas*tos?* Que tendríamos por una parte un aumento ficticio de capital, y por otra parte deberíamos tener forzosamente un crédito en la Reserva para Agotamiento necesariamente igual a la capitalización que se hubiera hecho de los gastos.

Con el procedimiento de cargar el costo de los pozos a operaciones. es cierto que los accionistas sufren las consecuencias de ello reflejándose en menores dividendos, pero también es cierto que no se corre el peligro de repartir parte del Capital en forma de dividendos a los accionistas, a quie nes habría que explicar que la cuenta de Capitalización de Pozos y la cuenta de Reserva para Agotamiento eran cuentas de orden, y la primera de ellas no es de Capital, además de que quizá no estuvieran conformes en tener una Reserva tan crecida como la que resultaría al formar la Reserva para Agotamiento viniendo a dar a la postre el mismo resultado puesto que para crear la Reserva de que se trata, habría que hacerlo con cargo a las utilida-· des, disminuyendo éstas en la misma proporción con que disminuirían si se hiciera el cargo directamente a las diferentes cuentas de operación. Por lo tanto es de aconsejarse hacer el cargo de los gastos originados por los pozos. directamente a cuentas de Operación, y no tratar de capitalizarlos creando la Reserva citada para Agotamiento.

México, D. F., Junio de 1935.

#### *EDUARDO GALLO SARLAT.*

<sup>e</sup>~ , ~ ..

### FECHA DE DEVOLUCION

ñ

El lector se obliga a devolver este libro antes del vencimiento de préstamo señalado por el último sello.

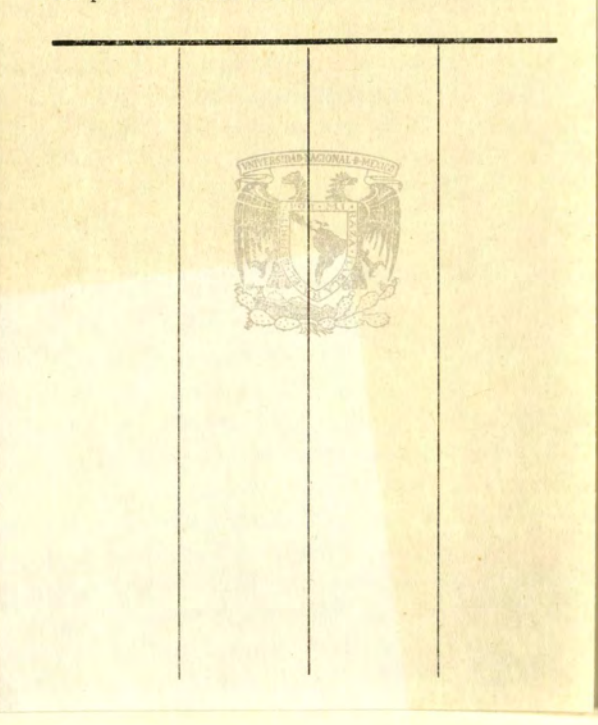

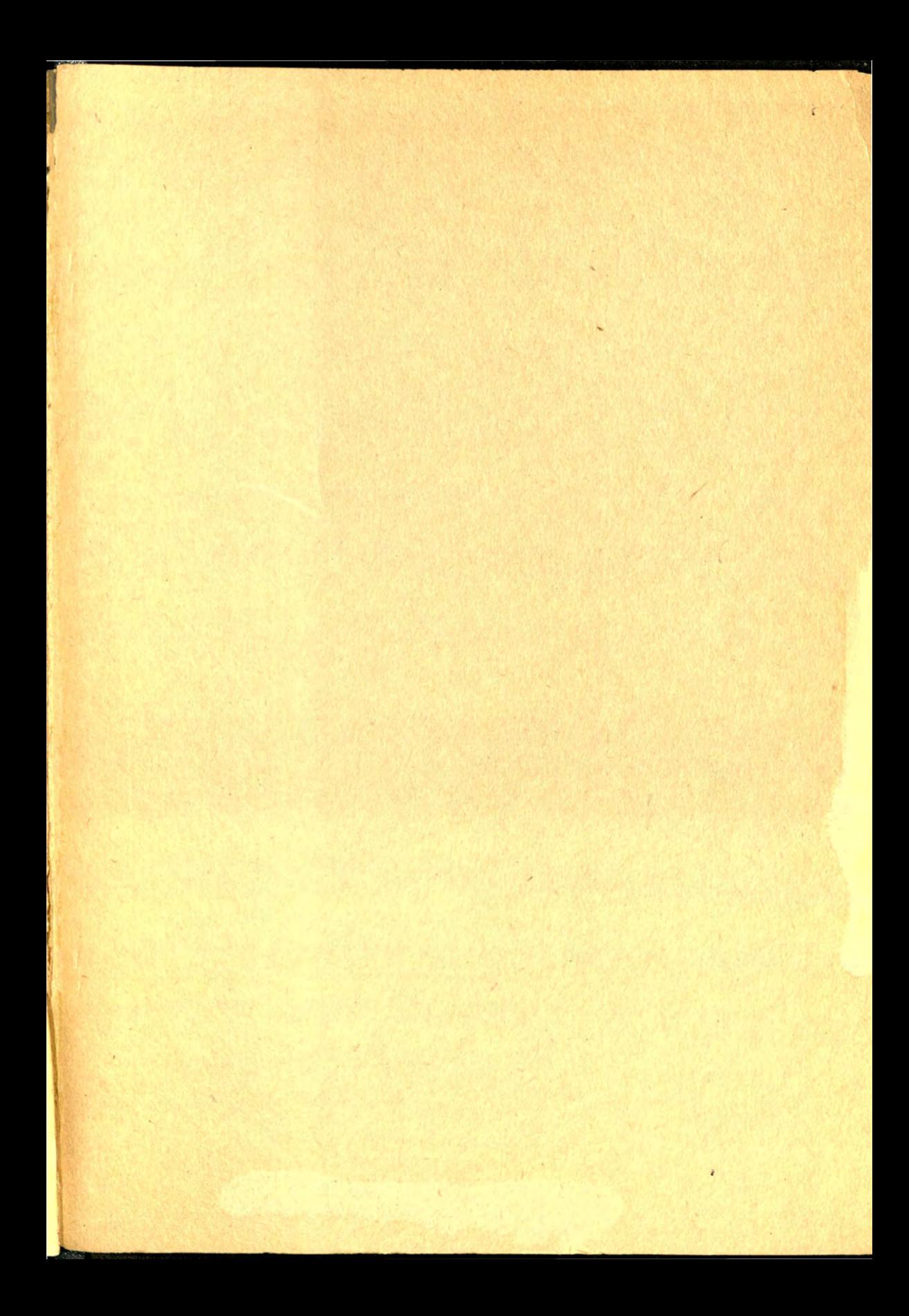

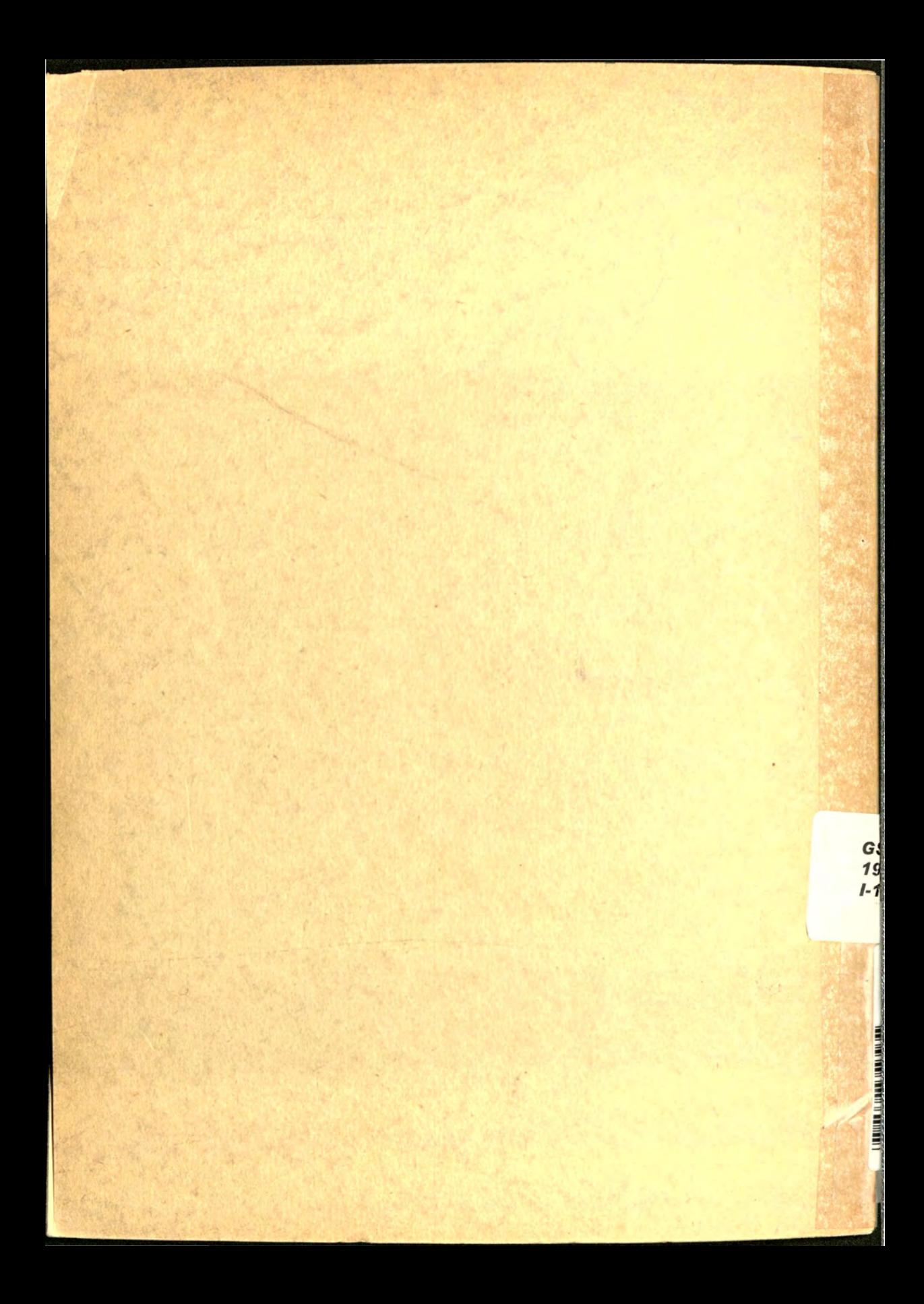